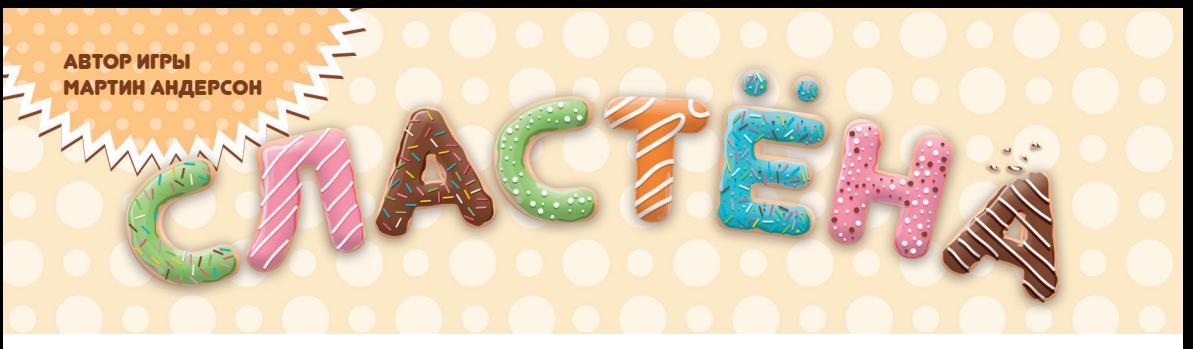

# Правила игры

А вы любите сладости также сильно, как и мы? Соберите как можно больше глазированных печенек в коробку! Бросайте кубики, складывайте выпавшие результаты одного цвета, и выбирайте, куда их записать. Подвох – мест для записи чисел мало, а невыбранные кубики достанутся соперникам. Оценивайте риски и соберите лучшую комбинацию чисел, чтобы победить в игре!

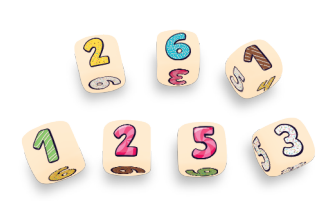

**7 кубиков с уникальными разноцветными гранями**

#### СОСТАВ ИГРЫ

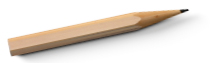

**Карандаш**

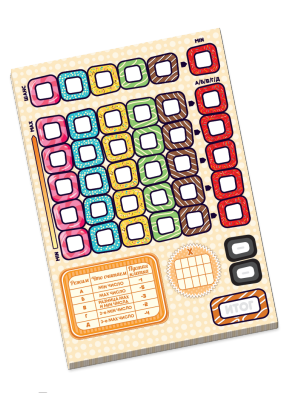

**Блокнот с листками игроков**

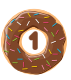

#### ПОДГОТОВКА К ИГРЕ

1. Раздайте каждому игроку по листку из блокнота.

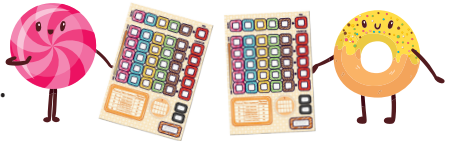

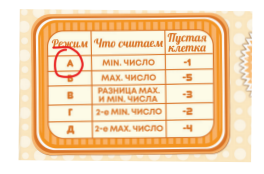

2. Выберите режим игры (один для всех игроков) и обведите его на листке. Для новичков рекомендуем режим «А»!

3. Положите в центр стола все 7 кубиков, а также карандаш.

4. Первым игроком становится тот, кто…

#### **БЫСТРЕЕ ВСЕХ СХВАТИТ КАРАНДАШ!**

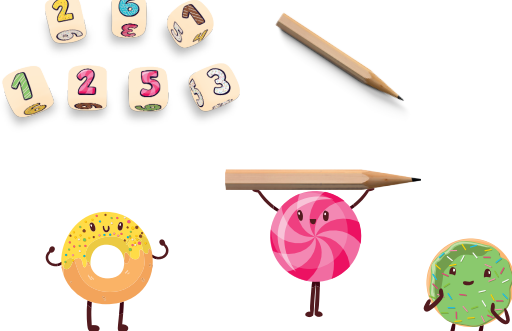

В игре используются кубики, на которых изображены цветные числа, символизирующие сладости. Цвет этих чисел соответствует цвету столбцов в блокноте, куда можно записать их сумму. **Например:** сумму зелёных чисел в зелёный столбец. Игроки будут выбирать цвет сладостей и прибавлять к ним значения выпавших белых чисел. Именно эта сумма и будет записана на листок игрока.

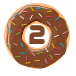

### ХОД ИГРЫ

- Первый игрок бросает все 7 кубиков.
- Он смотрит на выпавшие значения и решает устраивают ли они его. Чем больше выпало чисел одного цвета – тем лучше.
- Если не устраивают можно перебросить кубики ещё 2 раза (как все кубики, так и только несколько).
- Далее он группирует кубики по цветам выпавших чисел (белые с белыми, зелёные с зелёными и т.д.)
- Игрок выбирает **любой цвет кроме белого** и складывает все числа этого цвета. Затем прибавляет к этому числу сумму всех выпавших белых чисел. Получившаяся сумма чисел называется **результатом.** Его игрок может записать на свой листок, в столбец соответствующего цвета или спасовать.

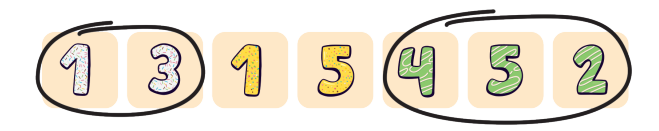

**Пример 1:***Роман бросает кубики и ему выпадают следующие числа: 2 белых (значения 1 и 3), 2 жёлтых (1 и 5) и 3 зелёных (4, 5, 2). Он выбирает зелёный цвет и складывает числа этого цвета 4+5+2=11, с числами на белых гранях 1+3=4. 11+4=15 это результат, который Роман может записать в свой листок.* • Затем игрок откладывает в сторону использованные цветные кубики (они больше недоступны) и передаёт ход следующему игроку. Белые остаются лежать на месте.

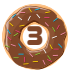

• Ход передаётся игроку слева. Он **не бросает кубики.** Вместо этого игрок выбирает 1 цвет из оставшихся, складывает все числа этого цвета, прибавляет к ним сумму чисел белого цвета и записывает результат на свой листок.

• Если остались только кубики с белыми числами – игрок складывает эти числа и записывает результат в свободную клетку ЛЮБОГО цветного столбца (кроме крайнего правого, красного).

• Игроки ходят по очереди, пока очередь не дойдёт до первого игрока. Раунд завершается.

• Первым игроком становится игрок слева от прошлого первого игрока. Он берёт все кубики, в т. ч. ранее отложенные, и бросает их. Начинается новый раунд.

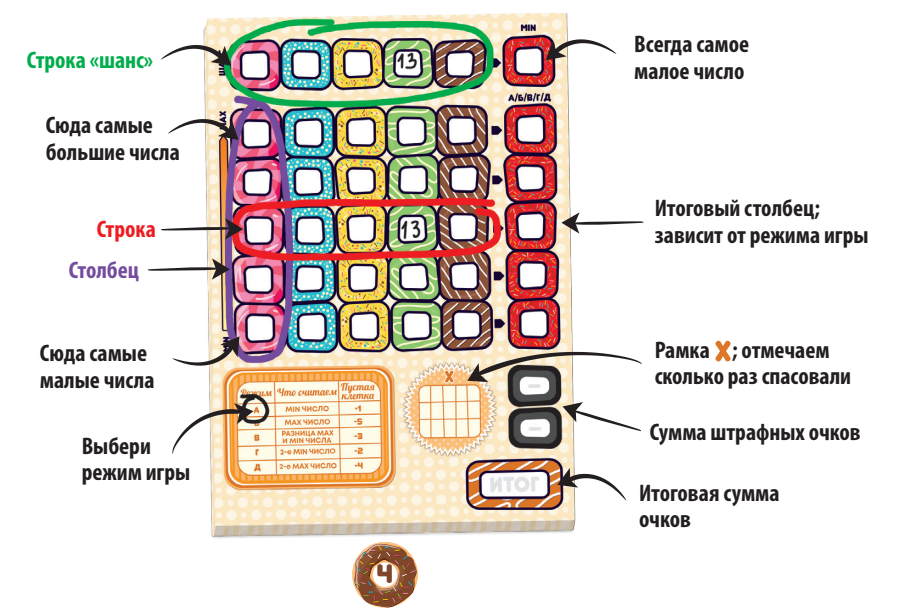

#### КАК ЗАПИСАТЬ РЕЗУЛЬТАТ

На листке есть 6 разноцветных столбцов, разделённых на 6 клеток.

В правой части листка есть красный **итоговый столбец** – пока игнорируйте его (подробнее о нём на стр. 7).

Запишите результат в столбец того же цвета, что и число, соблюдая три условия:

- **1)** Клетка в столбце должна быть пустой;
- **2)** Нельзя записать большее число под меньшим.

**Совет:** в начале игры, когда листок пуст, вы сами решаете куда лучше поставить число. Поставьте малое число пониже, а большое – повыше.

**3)** Числа в столбце **не могут повторяться.** Исключение: отдельная верхняя строка цветных клеток – **строка «шанс»** (о ней далее).

**Совет:** старайтесь чтобы числа не повторялись и в строках – повторные числа отнимут победные очки при подсчёте очков.

**Пример 2:** *Роман решает записать результат. В зелёном столбце 2 пустые клетки, числа под ними меньше 15 и среди них нет 15. Все условия выполнены! Роман выбирает нижнюю свободную клетку, надеясь получить большее число в будущих бросках.*

**Если игрок не может или не хочет записать получившийся результат на своём листке, то он должен:**

• ЛИБО записать результат в пустую клетку соответствующего цвета в отдельной **строке «шанс»,** находящейся в верхней части листка.

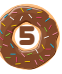

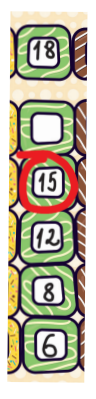

• ЛИБО спасовать – т.е. <u>не записывать</u> результат и поставить **Х** в клетку в рамку **Х** на своём листке. Каждый такой **х** отнимет 1 победное очко в конце игры.

**Пример 3:** *у Романа заполнены все клетки в зелёном столбце, кроме одной. Он может записать туда результат 15, однако решает оставить клетку для будущих бросков. Зелёная клетка в строке «шанс» уже заполнена, поэтому*  Роман пишет **х** в свободной клетке в рамке со штрафными очками, оставляя *себе шанс получить лучший результат.*

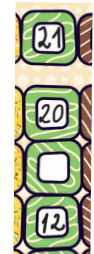

**Совет:** старайтесь заполнить как можно больше клеток – в конце игры вы получите **особый штраф** за каждую пустую клетку. Его размер определяет режим игры.

## КОНЕЦ ИГРЫ

Игра заканчивается в двух случаях:

• ЛИБО когда один из игроков заполняет последнюю клетку в цветных столбцах на своём листке (включая строку «шанс»),

• ЛИБО когда кто-то заполнит последнюю свободную клетку в рамке  $\boldsymbol{\mathsf{X}}$ .

После этого раунд доигрывается до конца и происходит подсчёт очков.

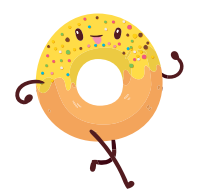

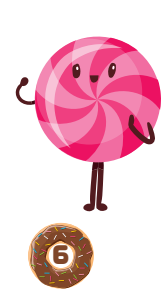

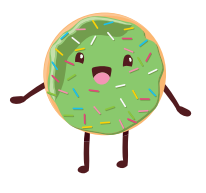

## ПОДСЧЁТ ОЧКОВ

Посчитайте очки на своём листке следующим образом:

Зачеркните все одинаковые числа **в каждой строке.**

**• Выпишите из строки «шанс» наименьшее число в красную клетку итогового столбца.** 

Проверьте, какой выбран режим игры. Он укажет, какое из оставшихся чисел в каждой строке нужно записать в итоговый столбец (красные клетки справа). Выпишите числа.

**Пример 4:** *в строке остались числа «15» и «10». Т. к. выбран* **режим игры «А»** *– из строки берётся самое малое число – «10».*

**Пример 5:** *в строке остались числа «15» и «10». Т. к. выбран* **режим игры «Б»** *– из строки берётся самое большое число – «15».*

 Посчитайте, сколько **пустых клеток** осталось в цветных столбцах – умножьте их сумму на число, указанное в графе «пустая клетка» в обведённом режиме игры. Запишите это число в верхнюю чёрную клетку (она справа от рамки  $\boldsymbol{x}$ ).

 Затем посчитайте **зачёркнутые клетки** на вашем листке. Это касается как цветных столбцов, так и рамки  $\mathbb X$ . Сложите их и запишите в нижнюю чёрную клетку.

 Сложите все числа в красных клетках итогового столбца. Затем вычтите из полученной суммы оба числа из чёрных клеток со штрафными очками. Запишите результат в клетку **«ИТОГ»**. Это ваши победные очки.

Игрок, набравший больше всего очков, побеждает в игре! В случае ничьей побеждает тот претендент на победу, у кого меньше всего **х** в рамке штрафных очков.

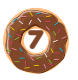

#### **Пример подсчёта очков для режима игры «A»:**

Зачёркиваем **все** одинаковые числа **в каждой** строке.

Получаем штраф за пустые клетки. В режиме «A» это «-1» за каждую.

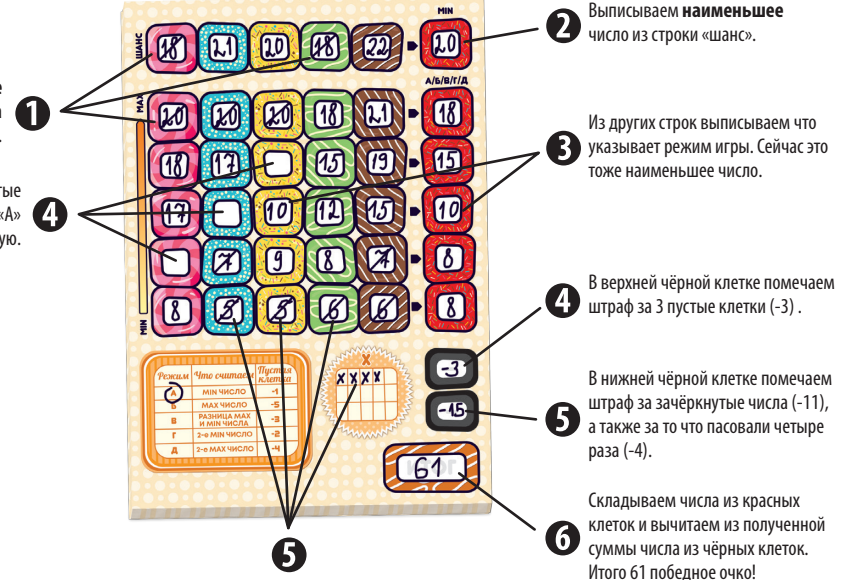

**НАД ИГРОЙ РАБОТАЛИ: Автор игры:** Мартин Андерсон **Менеджер проекта:** Терехов Виталий **Графический дизайн:** Романова Татьяна **Продюсер:** Комаров Константин **Общее руководство:** Панов Евгений

8427

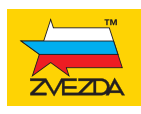

© Zvezda. All rights reserved.

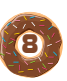